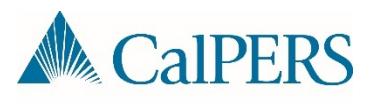

## Common Payroll Errors and Resolutions

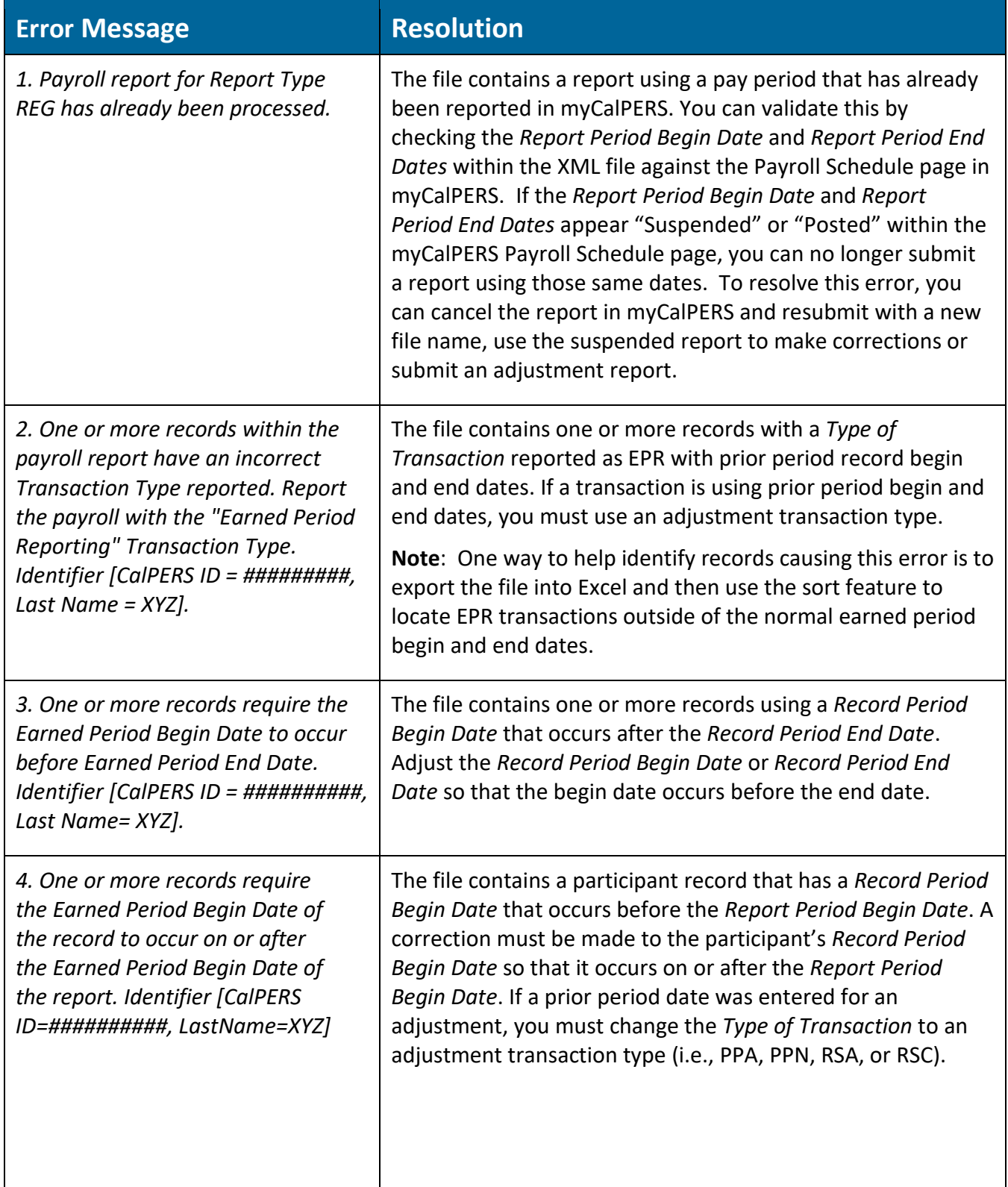

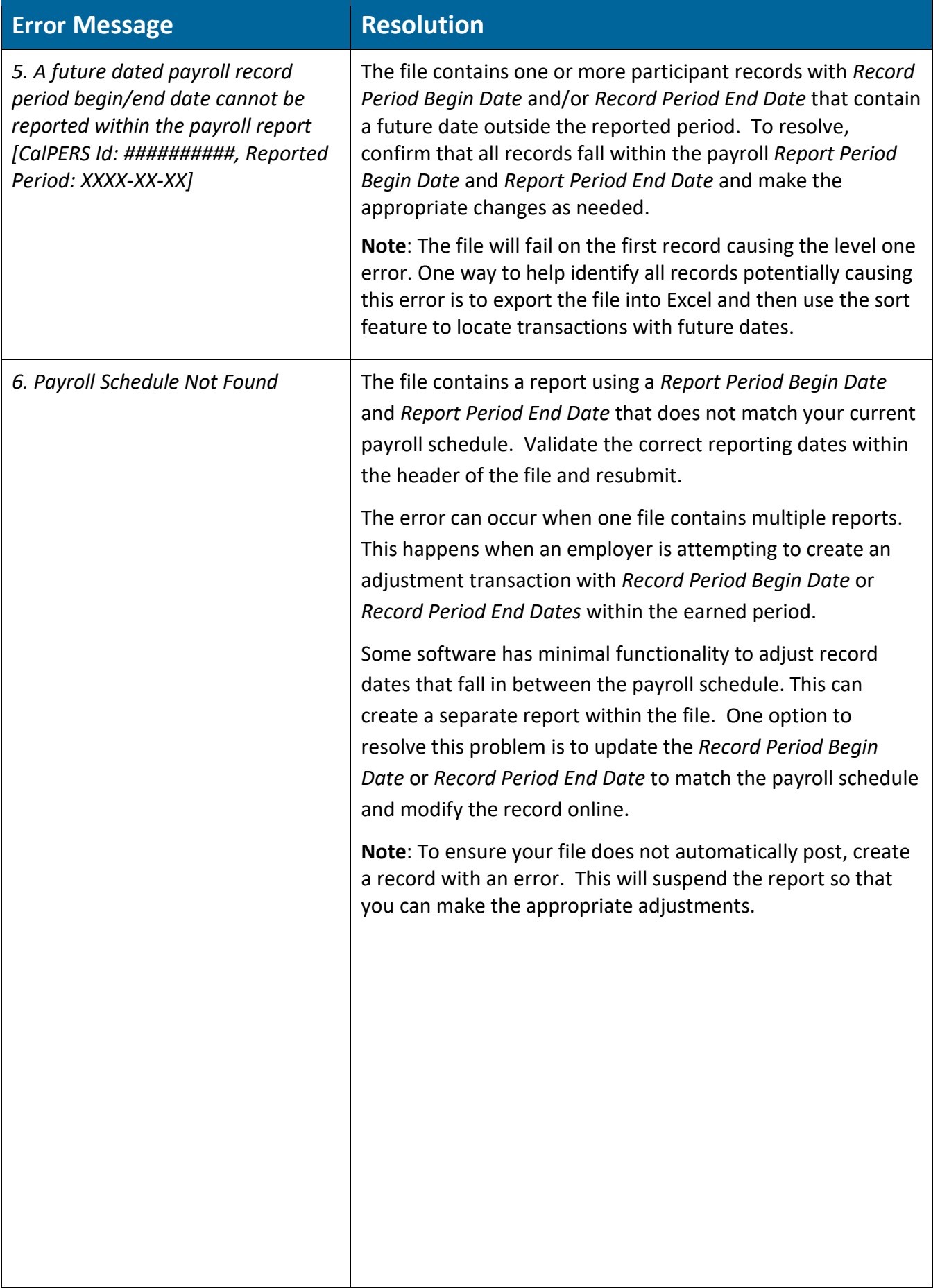

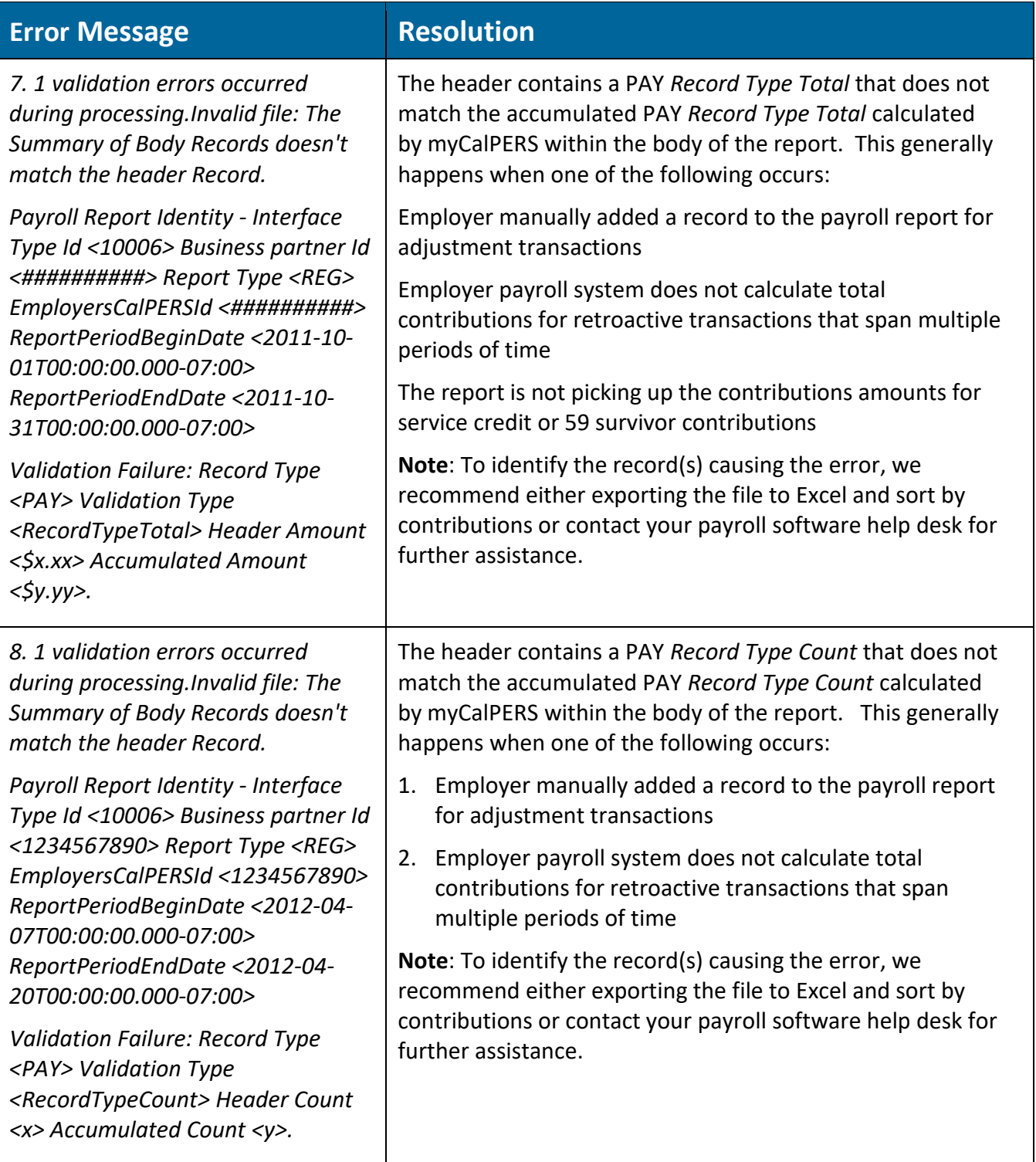

## Exporting XML Files to Excel

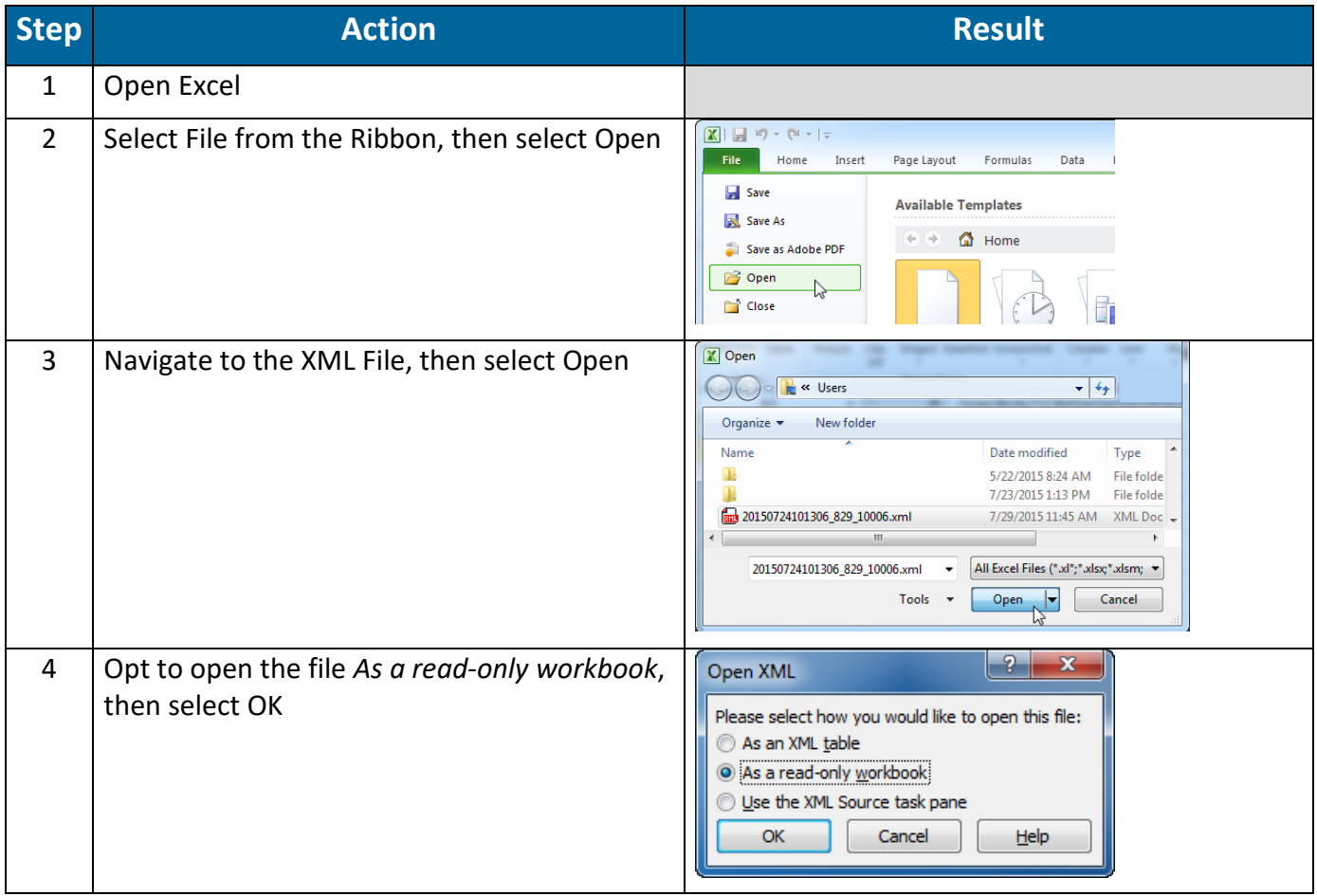

## Formatting the XML File (Optional)

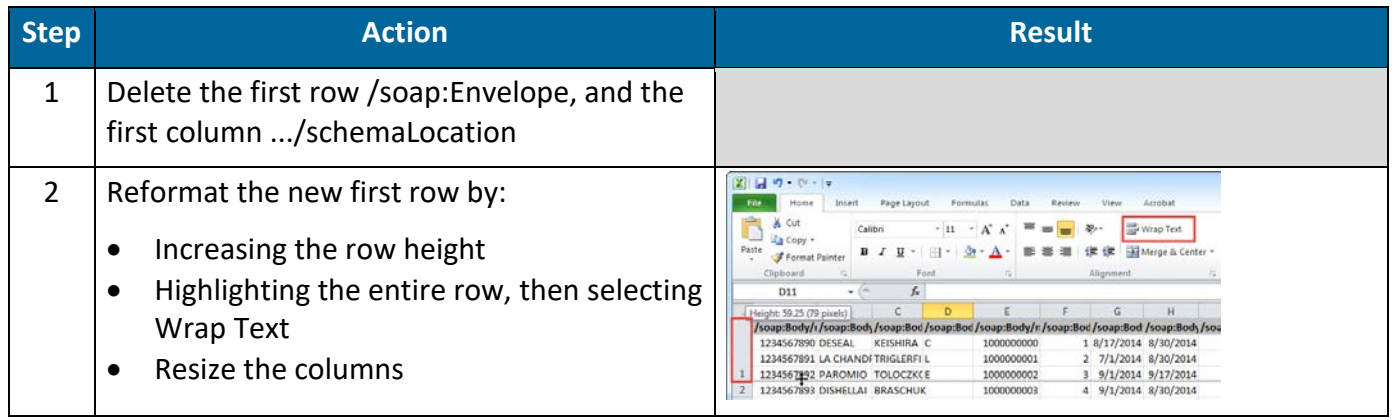

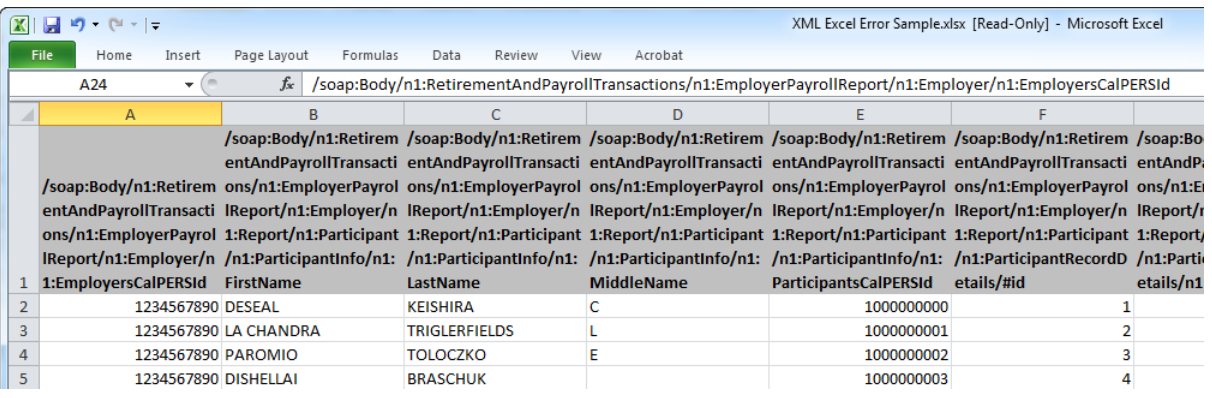